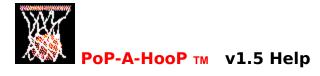

Welcome to PoP-A-HooP Help Center! Choose any section below for more information

How To Play

Menu Command

How to Register

**Distribution Guidelines** 

**How To Contact** 

Legal Disclaimer

PoP-A-HooP is a trademark of TC Consulting

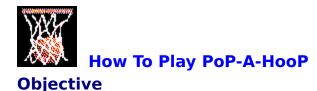

PoP-A-HooP is an arcade style basketball game where you try to score as many baskets as you can before the time clock expires.

# **Shooting**

Shooting in PoP-A-HooP is simple. In the upper right part of the main screen is a hoop with a small ball moving from right to left. When the ball is in the middle of the hoop press the left mouse button making sure the mouse pointer is positioned on top of the shoot button. The closer you are to the center of the hoop the higher your chances are for a successful basket.

# **Shooting Modes**

There are two special shooting modes in PoP-A-HooP, **Hot Ball Mode** and **3 Point Mode**. To be in Hot Ball mode the shooter must hit 5 consecutive baskets at which point every consecutive basket will count for two points. A missed shot during HotBall mode will immediately cancel Hot Ball Mode. To enter 3 point mode you must be in the last 15 seconds of a Timed game at which point every successful basket will count as three points.

# **Scoring Rules**

Normal Mode: Each Basket counts as 1 point HotBall Mode: Each Basket counts as 2 points 3 Point Mode: Each Basket counts as 3 points

# **Shooting Stats**

At the end of every game statistics are displayed showing how well (or bad) you for the current game.

shot

#### Stats are kept as follows:

The number of successful shots **Baskets Made Baskets Attempted** The total number of shots attempted 3 Ptrs Made The number of successful 3 point shots The number of 3 points shots attempted 3 Ptrs Attempted **Bricks Laid** The number of shots missed Shooting Pct. The shooting percentage **Points Scored** The number of points scored Time The amount of time to reach a certain score

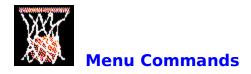

#### **OPTIONS MENU**

# **Game Type**

Allows you to select between a **Timed** game or a **Points** game In a **Timed** game you try to score as many points as you can in 60 seconds. In a **Points** game you try to reach a specific score in the shortest amount of time

# **New Game**

Choose this option to begin a game. If a game is already in progress, this option is disabled.

#### **End Game**

Select this to quit the current game.

#### Pause

If you wish to pause the game, choose this menu item. This toggles pause on/off

#### **Sound Effects**

Toggles Sound Effects on/off

#### Music

Toggles Music on/off

#### **High Scores**

Choose this option to view the high score file.

#### Exit

This option exits the game.

# **HELP MENU**

#### Help

You are looking at it now.

#### **About**

Displays some info about the game and the hardware configuration.

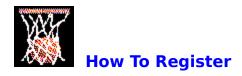

#### **HOW TO REGISTER**

I'm glad you asked! Simply fill out the <u>registration form</u>, and mail it in! Here's what you'll enjoy as a registered user of PoP-A-HooP.

- Personal serialized copy on disk
- Unlimited phone support
- Your first upgrade is free
- Reduced future upgrade prices
- Preferred pricing on other products from TC Consulting

PoP-A-HooP is **Shareware**. It is not **Freeware or Public Domain**. As such, you are required to register this software if you make continued use of it, usually longer than 30 days. In addition to the benefits of being a registered user, you will feel good (I hope) about supporting the Shareware concept. We are not making a living at writing shareware, but a little encouragement in the form of registrations will allow us to continue writing fine pieces of software for all to enjoy.

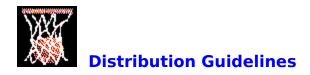

#### **DISTRIBUTION GUIDELINES**

Here are a few rules I would like any potential disk distribution services to adhere to:

#### **ALL**

The following rules apply to everyone (individuals and organizations): Absolutely no changes, additions or deletions to the program code, data or documentation files are to be made without the prior written consent of TC Consulting Inc. TC Consulting reserves the right to prohibit any organization or individual from distributing PoP-A-HooP if the guidelines listed below are not followed.

#### **DISK DISTRIBUTORS AND VENDORS**

You are hereby granted a non-exclusive license to include PoP-A-HooP Shareware Version in your catalogues provided:

No more than \$10US is to be charged for a disk containing PoP-A-HooP and other programs. If PoP-A-HooP is the only program on the disk, no more than \$5US may be charged. Your catalog must make it clear to the buyer that a disk purchase from you does not include registration of the programs on that disk. You must inform me, either by mail or phone, that you have decided to include PoP-A-HooP in your catalog.

You mail us a copy of your catalog issue which contains PoP-A-HooP, and any review you might have done.

#### **ELECTRONIC BULLETIN BOARD SYSTEMS**

You are hereby granted a non-exclusive license to include PoP-A-HooP Shareware Version on your BBS provided:

There is no additional charge (on top of regular on-line charges) for downloading.

#### **USER GROUPS**

You are hereby granted a non-exclusive license to distribute/share a copy of PoP-A-HooP Shareware Version with any member of your user group.

#### **INDIVIDUALS**

Individuals are encouraged to distribute PoP-A-HooP Shareware Version by any means, providing that no compensation be received, except that of the value of a disk if one is given away with the program.

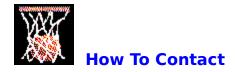

# **CONTACTING TC CONSULTING, INC.**

If you wish to contact TC Consulting, Inc. to report bugs, submit comments or for any reason other than registration (see how to register), use one of the following:

#### **MAIL**

TC Consulting 17312 Bryant Lane Hazel Crest, IL 60429

#### **PHONE**

(708) 335-2393

We can be reached most weeknights and weekends between the hours of **6:00pm and 10:00pm** Central Standard Time. An answering machine will be very happy to take a message if no one is available.

**NOTE:** Major phone support will be provided to registered users only. If you require minor assistance, or wish to make comments or bug reports, phone support will be provided to non-registered users.

### **COMPUSERVE**

Stanley D. Chatman ID# **75544,3633** or Stan R Tarr ID# **74044,1071** 

#### **AMERICA ON-LINE**

Stanley127

#### **INTERNET**

To send a message via INTERNET, send to **stanchat@interaccess.com** 

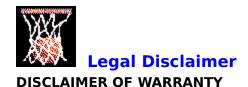

THIS SOFTWARE AND DOCUMENTATION ARE PROVIDED "AS IS" AND WITHOUT WARRANTIES AS TO PERFORMANCE, USEFULNESS, ENTERTAINMENT VALUE OR ANY OTHER WARRANTIES WHETHER EXPRESSED OR IMPLIED. NO WARRANTY OF FITNESS IS OFFERED.

ALTHOUGH THIS PROGRAM HAS BEEN TESTED VERY THOROUGHLY, THE USER ASSUMES ALL RISKS OF USING THE PROGRAM. THE AUTHOR ASSUMES NO RESPONSIBILITY FOR LOSS OF DATA, PHYSICAL DAMAGE TO EQUIPMENT OR ANY OTHER DAMAGE THAT MAY OR MAY NOT OCCUR DURING THE USE OF THIS PROGRAM.

TC CONSULTING RESERVES THE RIGHT TO ADD, CHANGE OR REMOVE FEATURES AND PROGRAM COMPONENTS FROM THE SHAREWARE OR REGISTERED VERSION OF THIS PROGRAM WITHOUT PRIOR NOTICE.

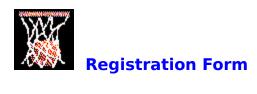

# <u>Print</u>

| REGISTRATION FORI                      | М                                                                                                    |                           |       |  |  |  |
|----------------------------------------|----------------------------------------------------------------------------------------------------|---------------------------|-------|--|--|--|
| Send To                                | : TC Consulting Inc.<br>: Attn: PoP-A-HooP Registration<br>: 17312 Bryant Lane<br>: Hazel Crest, IL 60429 |                           |       |  |  |  |
| Name                                   | :                                                                                                    |                           |       |  |  |  |
| Company                                | :                                                                                                    |                           |       |  |  |  |
| Address                                | :                                                                                                    |                           |       |  |  |  |
|                                        | :                                                                                                    |                           |       |  |  |  |
| Province or State                      | :                                                                                                    |                           |       |  |  |  |
| Country                                | :                                                                                                    |                           |       |  |  |  |
| Postal or Zip Code                     | :                                                                                                    |                           |       |  |  |  |
| Phone Number                           | :                                                                                                    |                           |       |  |  |  |
| CompuServe ID                          | :                                                                                                    |                           |       |  |  |  |
| Internet Address                       | :                                                                                                    |                           |       |  |  |  |
| Payment will be acc                    | epted by check payable t                                                                                  | to <b>TC Consulting</b>   |       |  |  |  |
| Please allow up to 4                   | to 6 Weeks for delivery.                                                                                  |                           |       |  |  |  |
| Specify Disk Format (Circle only one): |                                                                                                    | 1.2meg 5.25" 1.44meg 3.5" |       |  |  |  |
| QTY                                    | Description                                                                                               | Unit Price                | Total |  |  |  |
|                                        | PoP-A-HooP                                                                                                | \$ 10.00                  |       |  |  |  |
|                                        |                                                                                                    | GRAND TOTAL               |       |  |  |  |

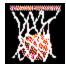

# **Printing Registration Form**

To print registration form choose , **Print Topic** from the **File** menu above